**«ЗАТВЕРДЖЕНО» Біржовою Радою ВАТ «ФБ «ПЕРСПЕКТИВА» Протокол № 08/01/30-01 від 30 січня 2008 р.**

**«ЗАРЕЄСТРОВАНО»**

**Державною комісією з цінних паперів та фондового ринку**

**Рішення №180**

**від 26 лютого 2008 р.**

# **ПОЛОЖЕННЯ ПРО ПОРЯДОК ДОСТУПУ ДО ЕЛЕКТРОННОЇ ТОРГОВЕЛЬНОЇ СИСТЕМИ ВІДКРИТОГО АКЦІОНЕРНОГО ТОВАРИСТВА «ФОНДОВА БІРЖА «ПЕРСПЕКТИВА»**

**м. Дніпропетровськ 2008 р.**

Це Положення регламентує порядок та умови одержання доступу та здійснення регулярного доступу до Електронної торговельної системи ВАТ «ФОНДОВА БІРЖА «ПЕРСПЕКТИВА» (надалі - «ЕТС Біржі»).

# **1. ВИЗНАЧЕННЯ ТЕРМІНІВ**

1.1. **Заявник** – Член Біржі або інші особа.

1.2. **Засоби криптографічного захисту інформації** (надалі – «Засоби КЗІ») – програмний, апаратно–програмний та апаратний засіб, призначений для криптографічного захисту інформації.

1.3. **Інші особи –** інші особи та державні органи, що мають право на отримання доступу до ЕТС Біржі, у випадках, передбачених законодавством України.

1.4. **Доступ до ЕТС Біржі** – виконання технічних та юридичних процедур для підключення комп'ютерного забезпечення Члена Біржі, а також Інших осіб на підставі окремого договору з Біржею, до ЕТС Біржі в переглядовому та/або торговому режимах.

1.5. **Регулярний доступ до ЕТС Біржі –** з'єднання Члена біржі або Інших осіб з ЕТС Біржі протягом Торговельної сесії для роботи в переглядовому режимі та/або торговому режимі.

1.6. **Договір про надання послуг в галузі криптографічного захисту інформації (надалі – «Договір КЗІ та ЕЦП»)** – договір, згідно якого Біржа у якості ЦСК надає послуги у галузі криптографічного захисту інформації (на підставі Ліцензії на використання, експлуатацію засобів криптографічного захисту інформації та криптосистем, надання послуг у галузі криптографічного захисту інформації), а саме: надання засобів КЗІ, надання послуг щодо експлуатації засобів криптографічного захисту конфіденційної інформації, а також відкритої інформації з використанням ЕЦП.

1.7. Інші терміни та поняття в цьому Положенні вживаються у відповідності з чинними Правилами Біржі.

# **2.ВИМОГИ ДО АПАРАТНИХ ЗАСОБІВ ЧЛЕНІВ БІРЖІ ТА ІНШИХ ОСІБ, ЯКІ БАЖАЮТЬ ОТРИМАТИ ДОСТУП ДО ЕТС БІРЖІ**

2.1. Для коректної та безперебійної роботи програмного забезпечення Торгового терміналу BIT eTrade Біржа рекомендує Членам Біржі та Іншим особам, які бажають отримати доступ до ЕТС Біржі, використовувати комп'ютерну техніку, яка б відповідала наступним вимогам:

- § *процесор Pentium IV (Celeron) 1,7MHz;*
- § *ОЗУ-256Мb;*
- § *300 Мb вільного міста на жорсткому диску;*
- § *ліцензійна операційна система Windows XP SP2;*
- § *наявність вільного порту USB.*

2.2. Рекомендовані вимоги до каналу зв'язку Члена Біржі та Інших осіб, які бажають отримати доступ до ЕТС Біржі:

§ *наявність виділеного каналу до мережі Internet зі швидкістю з'єднання не менш ніж 64 Кбіт/сек та постійну IP адресу.*

2.3. Член Біржі та Інші особи, які бажають отримати доступ до ЕТС Біржі, повинні одержати на Біржі, а Біржа зобов'язується надати їм на підставі Договору КЗІ та ЕЦП наступні засоби КЗІ:

- **карт-рідер КР-378/50;**
- смарт-картка «CryptoCard»:
- § ліцензія на право користування програмного виробу «Бібліотека CryptoLIB».

# **3. УМОВИ НАДАННЯ ДОСТУПУ ЗАЯВНИКАМ ДО ЕТС БІРЖІ ТА ВКЛЮЧЕННЯ ДО РЕЄСТРУ ЧЛЕНІВ БІРЖІ ТА УЧАСНИКІВ БІРЖОВИХ ТОРГІВ**

3.1. Для отримання доступу до ЕТС Біржі Заявник, який має намір стати Членом Біржі, повинен бути Членом Асоціації «Регіональний Фондовий Союз».

3.2. Для одержання доступу до ЕТС Біржі в переглядовому або торговому режимах (торговий режим включає в себе переглядовий режим) Заявник повинен виконати порядок дій, що передбачений п. 4.1. та п.4.2. цього Положення, отримати позитивне рішення Директора Біржі про включення до Реєстру Членів Біржі та Учасників Біржових торгів і підписати Договір доступу до ЕТС Біржі.

3.3. Рішення щодо призначення Уповноваженого представника Заявника та надання йому повноважень щодо отримання інформації в ЕТС Біржі, укладання договорів купівлі– продажу цінних паперів на Біржі, інших дій, передбачених Правилами Біржі приймає уповноважений орган Заявника відповідно до своїх повноважень наданих установчими документами Заявника та відповідно до чинного законодавства в Україні.

3.4. Підписання Договору доступу до ЕТС Біржі та Договору КЗІ та ЕЦП є підставою для включення Заявника до Реєстру Членів Біржі та Учасників Біржових торгів і надання йому статусу Члена Біржі.

3.5. Рішення про надання доступу Члену Біржі до ЕТС Біржі приймається Директором Біржі у термін, що не перевищує 7 робочих днів, з дати надання заяви (*додаток 2*).

3.6. Директором Біржі може бути прийняте рішення про відмову щодо включення до Реєстру Членів Біржі та Учасників Біржових торгів:

- на підставі відомостей про накладені на Заявника санкції за господарські та фінансові правопорушення органами державної влади, судом, третейським судом протягом трьох останніх років до моменту подання заяви;

- на підставі відомостей про виключення Заявника з інших СРО на ринку цінних паперів;

- якщо зміст та перелік документів не відповідають умовам встановленим пп. 4.1.1, 4.1.2, 4.2.1, 4.2.2.

# **4. ПОРЯДОК ОДЕРЖАННЯ ЗАЯВНИКОМ ДОСТУПУ ДО ЕТС БІРЖІ**

#### 4.1. **Для одержання доступу до ЕТС Біржі в переглядовому режимі Заявник повинен виконати наступні дії:**

4.1.1. Надати повноваження – довіреність (**додаток 3**), не менш ніж одному представнику на отримання інформації в ЕТС Біржі протягом Торговельної сесії.

4.1.2. Надати на ім'я Директора Біржі заяву за встановленою формою (**додаток 2**) та оригінал довіреності на Уповноваженого представника.

4.1.3. Отримати позитивне рішення Директора Біржі про включення до Реєстру Членів Біржі та Учасників Біржових торгів.

4.1.4. Укласти Договір КЗІ та ЕЦП.

### 4.1.5. Укласти **Договір доступу до ЕТС Біржі з правом переглядового режиму**.

4.1.6. Отримати смарт–картку з закритим ключем та пін-кодом, логін і пароль доступу.

4.1.7. Завантажити з Інтернет - сайту Біржі програмне забезпечення та Інструкцію по установці та експлуатації Торгового терміналу BIT eTrade (надалі - Інструкція).

4.1.8. Встановити засоби КЗІ на власному комп'ютері згідно з Інструкцією.

4.1.9. Встановити програмне забезпечення BIT eTrade згідно з Інструкцією.

4.1.10. Запустити програмне забезпечення BIT eTrade у відповідності з Інструкцією.

4.1.11. Ввести логін та пароль доступу.

(Після виконання перелічених вище дій програмне забезпечення BIT eTrade встановлює з'єднання та підключення до ЕТС Біржі, завантажує переглядовий режим Торгового терміналу BIT eTrade Члена Біржі).

### 4.2. **Для одержання доступу до ЕТС Біржі в торговому режимі Заявник повинен виконати наступні дії:**

4.2.1. Надати повноваження – довіреність (**додаток 4**), не менш ніж одному представнику на укладання Договорів в ЕТС Біржі протягом Торговельної сесії. Представник, якому надаються ці повноваження, повинен мати сертифікат фахівця з питань торгівлі цінними паперами, виданого ДКЦПФР; пройти процедуру кваліфікації, отримати Кваліфікаційне свідоцтво та бути включений в Реєстр Уповноважених представників Біржі.

4.2.2. Надати на ім'я Директора Біржі заяву за встановленою формою (**додаток 2**) та оригінал довіреності на Уповноваженого представника.

4.2.3. Отримати позитивне рішення Директора Біржі про включення до Реєстру Членів Біржі та Учасників Біржових торгів.

4.2.4. Укласти Договір КЗІ та ЕЦП.

4.2.5. Укласти **Договір доступу до ЕТС Біржі**.

4.2.6. Отримати смарт–картку з закритим ключем та пін-кодом, логін і пароль доступу.

4.2.7. Завантажити з Інтернет-сайту Біржі програмне забезпечення та Інструкцію.

4.2.8. Встановити засоби КЗІ на власному комп'ютері згідно з Інструкцією.

4.2.9. Встановити програмне забезпечення BIT eTrade згідно з Інструкцією.

4.2.10. Запустити програмне забезпечення BIT eTrade у відповідності з Інструкцією.

4.2.11. Ввести логін та пароль доступу.

(Після виконання перелічених вище дій програмне забезпечення BIT eTrade встановлює з'єднання та підключення до ЕТС Біржі, завантажує торговий режим Торгового терміналу BIT eTrade Члена Біржі).

# *4.3. При переході з переглядового в торговий режим Член Біржі повинен виконати наступні дії:*

4.3.1. Виконати дії, передбачені пунктами 4.2.1 – 4.2.2 цього Положення.

4.3.2. Отримати позитивне рішення Директора Біржі про надання доступу до ЕТС Біржі в торговому режимі.

4.3.3. Укласти **Договір доступу до ЕТС Біржі** з правом торгового режиму.

# *4.4.* **При Регулярному доступі до ЕТС Біржі Члену Біржі необхідно виконати наступні дії:**

4.4.1. Запуск програмного забезпечення BIT eTrade у відповідності з Інструкцією.

4.4.2. Ввести логін та пароль доступу.

(Після виконання вище перелічених дій програмне забезпечення BIT eTrade встановлює з'єднання та підключення до ЕТС Біржі, завантажує переглядовий або торговий режим Торгового терміналу BIT eTrade Члена Біржі).

4.4.3. Сеанс роботи в ЕТС Біржі може перериватися за ініціативою Уповноваженого представника Члена Біржі, або у разі втрати зв'язку з ЕТС Біржі протягом робочого дня. Для поновлення сеансу роботи в ЕТС Біржі необхідно виконати дії, вказані в п.4.4.1. та 4.4.2.

### **5. УМОВИ НАДАННЯ ДОСТУПУ ДО ЕТС БІРЖІ ІНШИМ ОСОБАМ**

5.1. Для одержання доступу до ЕТС Біржі в переглядовому або торговому режимах Інші особи повинні виконати порядок дій, що передбачений п. 6.1. та п.6.2. цього Положення, та підписати Договір доступу до ЕТС Біржі.

5.2. Рішення щодо призначення Уповноваженого представника Іншої особи та надання їй повноважень щодо отримання інформації в ЕТС Біржі, укладання договорів купівлі–продажу цінних паперів на Біржі, інших дій, передбачених Правилами Біржі приймає уповноважений орган Іншої особи відповідно до своїх повноважень, наданих установчими документами Іншої особи, та відповідно до чинного законодавства в Україні.

5.3. Особливості Доступу до ETС Біржі державним органам, в межах їх повноважень, можуть регламентуватись окремими рішеннями Біржової Ради.

### **6. ПОРЯДОК ОДЕРЖАННЯ ІНШИМИ ОСОБАМИ ДОСТУПУ ДО ЕТС БІРЖІ**

6.1. **Для одержання доступу до ЕТС Біржі в переглядовому режимі Інша особа повинна виконати наступні дії:**

6.1.1. Надати повноваження – довіреність (**додаток 3**), не менш ніж одному представнику на отримання інформації в ЕТС Біржі протягом Торговельної сесії.

6.1.2. Надати на ім'я Директора Біржі заяву за встановленою формою (**додаток 2**) та оригінал довіреності на Уповноваженого представника.

6.1.3. Укласти Договір КЗІ та ЕЦП.

6.1.4. Укласти **Договір доступу до ЕТС Біржі з правом переглядового режиму**.

6.1.5. Отримати смарт–картку з закритим ключем та пін-кодом, логін і пароль доступу.

6.1.6. Завантажити з Інтернет-сайту Біржі програмне забезпечення та Інструкцію.

6.1.7. Встановити засоби КЗІ на власному комп'ютері згідно з Інструкцією.

6.1.8. Встановити програмне забезпечення BIT eTrade згідно з Інструкцією.

6.1.9. Запустити програмне забезпечення BIT eTrade у відповідності з Інструкцією.

6.1.10. Ввести логін та пароль доступу.

 (Після виконання вище перелічених дій програмне забезпечення BIT eTrade встановлює з'єднання та підключення до ЕТС Біржі, завантажує переглядовий режим Торгового терміналу BIT eTrade).

#### 6.2. **Для одержання доступу до ЕТС Біржі в торговому режимі Інша особа повинна виконати наступні дії:**

6.2.1. Надати повноваження–довіреність (**додаток 4**), не менш ніж одному представнику на укладання Договорів в ЕТС Біржі протягом Торговельної сесії. Представник, якому надаються ці повноваження повинний мати сертифікат фахівця з питань торгівлі цінними паперами, виданого ДКЦПФР; пройти процедуру кваліфікації, отримати Кваліфікаційне свідоцтво та бути включений в Реєстр Уповноважених представників біржі.

6.2.2. Надати на ім'я Директора Біржі заяву за встановленою формою (**додаток 2**) та оригінал довіреності на Уповноваженого представника.

6.2.3. Укласти Договір КЗІ та ЕЦП.

### 6.2.4. Укласти **Договір доступу до ЕТС Біржі**.

6.2.5. Отримати смарт–картку з закритим ключем та пін-кодом, логін і пароль доступу.

6.2.6. Завантажити з Інтернет - сайту Біржі програмне забезпечення та Інструкцію.

6.2.7. Встановити засоби КЗІ на власному комп'ютері згідно з Інструкцією.

6.2.8. Встановити програмне забезпечення BIT eTrade згідно з Інструкцією.

6.2.9. Запустити програмне забезпечення BIT eTrade у відповідності з Інструкцією.

6.2.10. Ввести логін та пароль доступу.

 (Після виконання перелічених вище дій програмне забезпечення BIT eTrade встановлює з'єднання та підключення до ЕТС Біржі, завантажує торговий режим Торгового терміналу BIT eTrade).

# *6.3. При переході з переглядового в торговий режим Інша особа повинна виконати наступні дії:*

6.3.1. Виконати дії, передбачені пунктами 6.2.1 – 6.2.3 цього Положення.

6.3.2. Отримати позитивне рішення Директора Біржі про надання доступу до ЕТС Біржі в торговому режимі.

6.3.3. Укласти **Договір доступу до ЕТС Біржі** з правом торгового режиму.

### *6.4.* **При Регулярному доступі до ЕТС Біржі Іншій особі необхідно виконати наступні дії:**

6.4.1. Запустити програмне забезпечення BIT eTrade у відповідності з Інструкцією.

6.4.2. Ввести логін та пароль доступу.

(Після виконання перелічених вище дій програмне забезпечення BIT eTrade встановлює з'єднання та підключення до ЕТС Біржі, завантажує переглядовий або Торговий режим BIT eTrade).

6.4.3. Сеанс роботи в ЕТС Біржі може перериватися за ініціативою Уповноваженого представника Іншої особи, або у разі втрати зв'язку з ЕТС Біржі протягом робочого дня. Для поновлення сеансу роботи в ЕТС Біржі необхідно виконати дії, вказані в п.6.4.1. та 6.4.2.

# **7. ОТРИМАННЯ, ТЕРМІН ДІЇ ТА ПОЗБАВЛЕННЯ КВАЛІФІКАЦІЙНОГО СВІДОЦТВА**

**7.1. Для отримання Кваліфікаційного свідоцтва представник, уповноважений Членом Біржі, Іншою особою повинний виконати наступні дії:**

7.1.1. Надати на Біржу анкету кандидата на отримання Кваліфікаційного свідоцтва, за встановленою формою (**додаток 1**).

7.1.2. Надати на Біржу копію свого сертифіката фахівця з питань торгівлі цінними паперами, виданого ДКЦПФР.

7.1.3. Пройти навчання та скласти тести, а саме:

§ Завантажити з Офіційного сайту Біржі демонстраційну версію програмного забезпечення BIT eTrade та Інструкцію.

§ Набути практичні навички в роботі з програмним забезпеченням BIT eTrade протягом чотирьох годин. Активність роботи в програмі фіксується.

§ Відповісти на 50 тестових питань, які будуть запропоновані автоматично, (тривалість тестів 50 хвилин) після чотирьох годин роботи в програмі.

7.1.4. Біржова Рада може встановити додаткові вимоги до кандидатів на отримання Кваліфікаційного свідоцтва.

7.1.5. Складання тестів вважається успішним, якщо отримано не менше 45 вірних відповідей.

7.1.6. Якщо представник, уповноважений Членом Біржі, Іншою особою не склал тести, то він може пройти процедуру кваліфікації повторно, але не раніше ніж через 10 (десять) днів.

7.1.7. У разі успішного складання тестів відправити до Біржі протокол тестування засобами електронної пошти.

7.1.8. На підставі отриманого протоколу тестування, Біржа видає Кваліфікаційне свідоцтво **(***додаток 5)* у строк, що не перевищує 10 днів з дати отримання протоколу тестування та вносить кандидата до Реєстру Уповноважених представників Біржі.

7.2. Термін дії Кваліфікаційного свідоцтва обмежується терміном дії сертифіката фахівця з торгівлі цінними паперами, виданого ДКЦПФР.

7.3. Уповноважений представник може бути позбавлений Кваліфікаційного свідоцтва у випадку накладання санкцій на Члена Біржі, Іншу особу, які передбачені Правилами Біржі.

### **8. ПОРЯДОК РЕАЛІЗАЦІЇ ПРАВА ДОСТУПУ ДО ЕТС БІРЖІ**

8.1. Доступ до ЕТС Біржі здійснюється Членом Біржі, Іншою особою тільки через Уповноваженого представника за допомогою пін-коду, логіну та паролю доступу.

8.2. Логін, пароль доступу, смарт–картка з закритим ключем та пін-кодом доступу Члена Біржі, Іншої особи є конфіденційним і не можуть бути передані іншим особам, в тому числі працівнику Члена Біржі, Іншої особи, що не є Уповноваженим представником.

8.3. Члени Біржі, Інші особи, що мають доступ до ЕТС Біржі, несуть повну відповідальність за збереження конфіденційності логіну, паролю доступу, смарт–картки з закритим ключем та пін-кодом доступу.

8.4. У разі розголошення конфіденційної інформації Член Біржі, Інша особа сплачує штраф Біржі у розмірі до 10 000 (десять тисяч) неоподатковуваних мінімумів доходів громадян.

8.5. У разі необхідності припинити доступ Уповноваженого представника до ЕТС Біржі, Член Біржі, Інша особа відкликає довіреність.

8.6. До моменту відключення Уповноваженого представника від ЕТС Біржі, Член Біржі, Інша особа несе відповідальність за дії, що вчинені на Біржі Уповноваженим представником, у тому числі за зобов'язаннями, які виникли внаслідок укладання Договорів такою Уповноваженим представником, в повному обсязі відповідно до чинного законодавства України.

8.7. Члени Біржі, Інші особи повинні надавати перелік Уповноважених представників, де повинно бути зазначено: Прізвище, ім'я та по батькові Уповноважених представників, номер та термін дії кваліфікаційного свідоцтва - за підписом голови виконавчого органу Члена Біржі, Іншої особи.

8.8. Перелік Уповноважених представників надається Членом Біржі, Іншою особою один раз на рік. У разі зміни переліку Уповноважених представників Член Біржі, Інша особа повинні надати ці зміни протягом години з моменту прийняття рішення уповноваженим органом Члена Біржі, Іншої особи.

# **9. ПОРЯДОК ВІДКЛИКАННЯ ДОВІРЕНОСТІ УПОВНОВАЖЕНОГО ПРЕДСТАВНИКА ЧЛЕНОМ БІРЖІ, ІНШОЮ ОСОБОЮ**

9.1. У разі відкликання довіреності Уповноваженого представника Член Біржі, Інша особа зобов'язані повідомити Біржу шляхом відправлення факсограми або за допомогою Електронної пошти Асоціації РФС про відкликання довіреності за встановленою формою (*додаток 6*) протягом години з моменту прийняття рішення уповноваженим органом Члена Біржі, Іншої особи про відкликання довіреності Уповноваженого представника.

9.2. Доступ Уповноваженого представника Члена Біржі, Іншої особи до ЕТС Біржі програмно блокується з моменту отримання Членом Біржі, Іншою особою факсограми або повідомлення за допомогою Електронної пошти Асоціації РФС про підтвердження прийому повідомлення про відкликання довіреності за встановленою формою (*додаток 7*).

9.3. Довіреність вважається відкликаною з моменту отримання Членом Біржі, Іншою особою факсограми від Біржі про підтвердження прийому повідомлення про відкликання довіреності.

### **10. ПОРЯДОК ВНЕСЕННЯ ЗМІН ДО РЕЄСТРУ ЧЛЕНІВ БІРЖІ ТА УЧАСНИКІВ БІРЖОВИХ ТОРГІВ І РЕЄСТРУ УПОВНОВАЖЕНИХ ПРЕДСТАВНИКІВ БІРЖІ**

10.1. Зміни до Реєстру Членів Біржі та Учасників Біржових торгів, пов'язані з включенням, виключенням або зміною даних про Члена Біржі, вносяться наступного робочого дня після прийняття відповідного рішення Директором Біржі. Цю інформацію Біржа негайно оприлюднює на Інтернет-сайті Біржі.

10.2. Зміни до Реєстру Уповноважених представників Біржі, пов'язані з внесенням даних, їх зміною або відключенням Уповноваженого представника від ЕТС Біржі, вносяться наступного робочого дня після прийняття відповідного рішення директором Біржі. Цю інформацію Біржа негайно оприлюднює на Інтернет-сайті Біржі шляхом внесення відповідних змін до Реєстру Уповноважених представників Біржі.

### **11. ТИМЧАСОВЕ ПОЗБАВЛЕННЯ ТА ПРИЗУПИНЕННЯ ДОСТУПУ ДО ЕТС БІРЖІ**

11.1. Член Біржі, Інша особа можуть бути тимчасово позбавлені доступу до ЕТС Біржі у якості заходу дисциплінарного впливу за рішенням Біржової Ради або на підставі рішення Арбітражної комісії Біржі у відповідності з Правилами Біржі.

11.2. Доступ до ETС Біржі може бути призупинений у відповідності з Правилами Біржі.

Додаток № 1 до Положення про порядок доступу до ЕТС ВАТ «ФБ «ПЕРСПЕКТИВА»

# **А Н К Е Т А**

# **кандидата на отримання Кваліфікаційного свідоцтва Біржі**

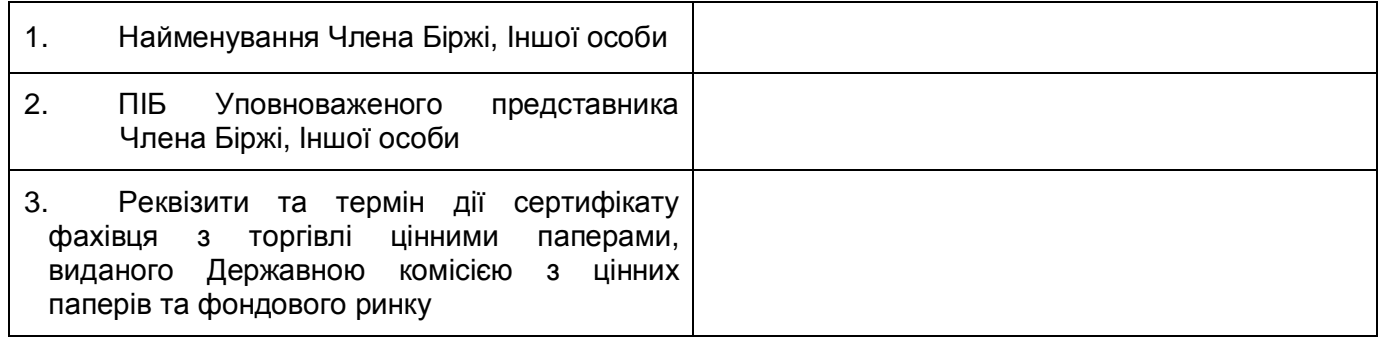

«\_\_» \_\_\_\_\_\_\_\_\_\_\_\_200\_\_ року

Керівник ПІБ

підпис М.П.

#### Додаток № 2 до Положення про порядок доступу до ЕТС ВАТ «ФБ «ПЕРСПЕКТИВА»

# (На бланку Члена Біржі, Іншої особи)

Директору ВАТ «ФБ «ПЕРСПЕКТИВА» \_\_\_\_\_\_\_\_\_\_\_\_\_\_\_\_\_\_\_\_\_\_\_\_\_\_\_\_\_\_\_\_\_

Вих. №\_\_\_\_\_\_\_\_\_\_\_\_\_\_\_ від \_\_\_\_\_\_\_\_\_\_\_\_\_\_\_\_\_\_\_\_\_\_\_\_\_\_\_

#### **ЗАЯВА**

Прошу надати доступ до ЕТС Біржі в \_\_\_\_\_\_\_\_\_\_\_\_\_\_\_\_\_\_\_\_\_\_\_\_\_\_\_\_\_\_ режимі

(повна назва Члена Біржі, Іншої особи)

\_\_\_\_\_\_\_\_\_\_\_\_\_\_\_\_\_\_\_\_\_\_\_\_\_\_\_\_\_\_\_\_\_\_\_\_\_\_\_\_\_\_\_\_\_\_\_\_\_\_\_\_\_\_\_\_\_\_\_\_\_\_\_\_\_\_\_\_\_\_\_\_\_\_\_\_\_\_\_\_\_\_

Керівник ПІБ

\_\_\_\_\_\_\_\_\_\_\_\_\_\_\_\_\_\_\_\_\_\_\_\_\_\_\_\_\_\_\_\_\_\_\_\_\_\_\_\_\_\_\_\_\_\_\_\_\_\_\_\_\_\_\_\_\_\_\_\_\_\_\_\_\_\_\_\_\_\_\_\_\_\_\_\_\_\_\_\_\_\_

підпис М.П.

Додаток № 3 до Положення про порядок доступу до ЕТС ВАТ «ФБ «ПЕРСПЕКТИВА»

#### (На бланку Члена Біржі, Іншої особи)

#### **ДОВІРЕНІСТЬ**

**м. \_\_\_\_\_\_\_\_\_\_\_\_\_\_\_\_\_\_\_\_\_\_ \_\_\_\_\_\_\_\_\_\_\_\_\_\_ дві тисячі \_\_\_\_\_\_\_\_\_\_ року**

**\_\_\_\_\_\_\_\_\_\_\_\_\_\_\_\_\_\_\_\_\_\_\_\_\_\_\_\_\_\_\_\_\_\_\_\_\_\_\_\_\_\_\_\_\_\_\_\_\_\_\_\_\_\_\_\_\_\_\_\_**(надалі – «Довіритель»)

код ЄДРПОУ \_\_\_\_\_\_\_\_\_\_\_\_\_\_\_, що знаходиться за адресою: \_\_\_\_\_\_\_

\_\_\_\_\_\_\_\_\_\_\_\_\_\_\_\_\_\_\_\_\_\_\_\_\_\_\_\_\_\_\_\_\_\_\_\_\_\_\_\_\_\_\_\_\_\_\_\_\_\_\_\_\_\_\_\_\_\_\_\_\_\_\_\_\_\_\_\_\_\_\_\_\_\_\_\_\_\_\_\_\_  $\blacksquare$  в особі \_\_\_\_\_\_\_\_\_\_\_\_\_\_\_\_\_\_\_\_\_\_\_\_\_, що діє на підставі Статуту (або іншого установчого<br>та протоколу (рішення) № від коблинистровід робо документу) та протоколу (рішення) №\_\_\_\_від «\_\_»\_\_\_\_200\_\_року \_\_\_\_\_\_\_\_\_\_\_\_\_\_\_\_\_\_\_\_\_\_\_\_\_\_\_\_\_\_(уповноважений орган: Загальні збори акціонерів або учасників, Спостережна (наглядова) Рада, правління, рада директорів, тощо), цією довіреністю

#### **УПОВНОВАЖУЄ**

мешкає за адресою: та має Сертифікат фахівця з торгівлі цінними паперами, виданий Державною комісією з цінних паперів та фондового ринку \_\_\_\_\_\_\_\_\_\_\_\_\_\_\_\_\_\_\_\_\_\_\_\_\_\_\_\_\_\_\_, дійсний до \_\_\_\_\_\_\_\_\_\_\_\_\_\_\_\_\_,

\_\_\_\_\_\_\_\_\_\_\_\_\_\_\_\_\_\_\_\_\_\_\_\_\_\_\_\_\_\_\_\_\_\_\_\_\_\_\_\_\_\_\_\_\_\_\_\_\_\_\_\_\_\_\_\_\_\_\_\_\_\_\_\_\_\_\_\_\_\_\_\_\_\_\_\_\_, що

представляти інтереси Довірителя на Біржі

Для виконання представницьких функцій, що пов'язані з виконанням цієї довіреності, надаються наступні права:

- отримувати інформацію в ЕТС Біржі;

- виконувати інші дії, що передбачені Правилами Біржі для виконання цієї довіреності.

Викладений перелік повноважень є вичерпним.

Довіреність видана без права передоручення і дійсна до \_\_\_\_\_\_\_\_\_\_\_\_\_\_\_\_\_\_\_\_\_\_\_\_\_

\_\_\_\_\_\_\_\_\_\_\_\_\_\_\_\_\_\_\_\_\_\_\_\_\_\_\_\_\_\_\_\_\_\_\_\_\_\_\_\_\_\_\_\_\_\_\_\_\_\_\_\_\_\_\_\_\_\_\_\_\_\_\_\_\_\_\_\_\_\_\_\_\_\_

Довіреність може бути відкликано Довірителем, шляхом відправлення факсограми про відкликання довіреності на Біржу протягом години з моменту прийняття рішення Уповноваженим органом Довірителя про відкликання довіреності Уповноваженого представника.

Довіреність вважається відкликаною з моменту отримання Довірителем факсограми від Біржі про підтвердження прийому повідомлення про відкликання довіреності.

Підпис Уповноваженого представника

ПІБ та підпис Керівника

 $/$   $/$ 

М.П.

Додаток № 4 до Положення про порядок доступу до ЕТС ВАТ «ФБ «ПЕРСПЕКТИВА»

#### (На бланку Члена Біржі, Іншої особи)

#### **ДОВІРЕНІСТЬ**

**м. \_\_\_\_\_\_\_\_\_\_\_\_\_\_\_\_\_\_\_\_\_\_ \_\_\_\_\_\_\_\_\_\_\_\_\_\_\_\_ дві тисячі \_\_\_\_\_\_\_\_\_ року**

**\_\_\_\_\_\_\_\_\_\_\_\_\_\_\_\_\_\_\_\_\_\_\_\_\_\_\_\_\_\_\_\_\_\_\_\_\_\_\_\_\_\_\_\_\_\_\_\_\_\_\_\_\_\_\_\_\_\_\_\_**(надалі – «Довіритель»)

код ЄДРПОУ \_\_\_\_\_\_\_\_\_\_\_\_\_\_, що знаходиться за адресою: \_\_\_\_\_\_\_

\_\_\_\_\_\_\_\_\_\_\_\_\_\_\_\_\_\_\_\_\_\_\_\_\_\_\_\_\_\_\_\_\_\_\_\_\_\_\_\_\_\_\_\_\_\_\_\_\_\_\_\_\_\_\_\_\_\_\_\_\_\_\_\_\_\_\_\_\_\_\_\_\_\_\_\_\_\_\_\_\_  $\blacksquare$  в особі \_\_\_\_\_\_\_\_\_\_\_\_\_\_\_\_\_\_\_\_\_\_\_\_\_\_\_\_\_\_\_\_\_, що діє на підставі Статуту (або іншого установчого документу) та протоколу (рішення) №\_\_\_\_від «\_\_»\_\_\_\_200\_\_року \_\_\_\_\_\_\_\_\_\_\_\_\_\_\_\_\_\_\_\_\_\_\_\_\_\_\_\_\_\_(уповноважений орган: Загальні збори Акціонерів або Учасників, Спостережна (наглядова) Рада, правління, рада директорів, тощо), цією довіреністю

#### **УПОВНОВАЖУЄ**

мешкає за адресою:

\_\_\_\_\_\_\_\_\_\_\_\_\_\_\_\_\_\_\_\_\_\_\_\_\_\_\_\_\_\_\_\_\_\_\_\_\_\_\_\_\_\_\_\_\_\_\_\_\_\_\_\_\_\_\_\_\_\_\_\_\_\_\_\_\_\_\_\_\_\_\_\_\_\_\_\_\_, що

та має Сертифікат фахівця з торгівлі цінними паперами, виданий Державною комісією з цінних паперів та фондового ринку \_\_\_\_\_\_\_\_\_\_\_\_\_\_\_\_\_\_\_\_\_\_\_\_\_\_\_, дійсний до \_\_\_\_\_\_\_\_\_\_\_\_\_\_\_\_\_\_\_,

представляти інтереси Довірителя на Біржі

Для виконання представницьких функцій, що пов'язані з виконанням цієї довіреності, надаються наступні права:

- укладати договори купівлі–продажу цінних паперів на Біржі від імені та за рахунок Довірителя у межах розміру грошових коштів Довірителя, який заблокований Довірителем для участі в Біржових Торгах протягом Торговельної сесії, в межах якого Довіритель має право укладати Договори купівлі–продажу цінних паперів.
- отримувати інформацію в ЕТС Біржі;
- виконувати всі інші дії, передбачені Правилами Біржі для виконання цієї довіреності.

\_\_\_\_\_\_\_\_\_\_\_\_\_\_\_\_\_\_\_\_\_\_\_\_\_\_\_\_\_\_\_\_\_\_\_\_\_\_\_\_\_\_\_\_\_\_\_\_\_\_\_\_\_\_\_\_\_\_\_\_\_\_\_\_\_\_\_\_\_\_\_\_\_\_

Викладений перелік повноважень є вичерпним.

### **Довіреність видана без права передоручення і дійсна до \_\_\_\_\_\_\_\_\_\_\_\_\_\_\_\_\_\_\_\_\_\_\_\_\_\_\_\_.**

Довіреність може бути відкликано Довірителем, шляхом відправлення факсограми про відкликання довіреності на Біржу протягом години з моменту прийняття рішення Уповноваженим органом Довірителя про відкликання довіреності Уповноваженого представника.

Довіреність вважається відкликаною з моменту отримання Довірителем факсограми від Біржі про підтвердження прийому повідомлення про відкликання довіреності.

Підпис Уповноваженого представника

ПІБ та підпис Керівника

 $/$   $/$ 

М.П.

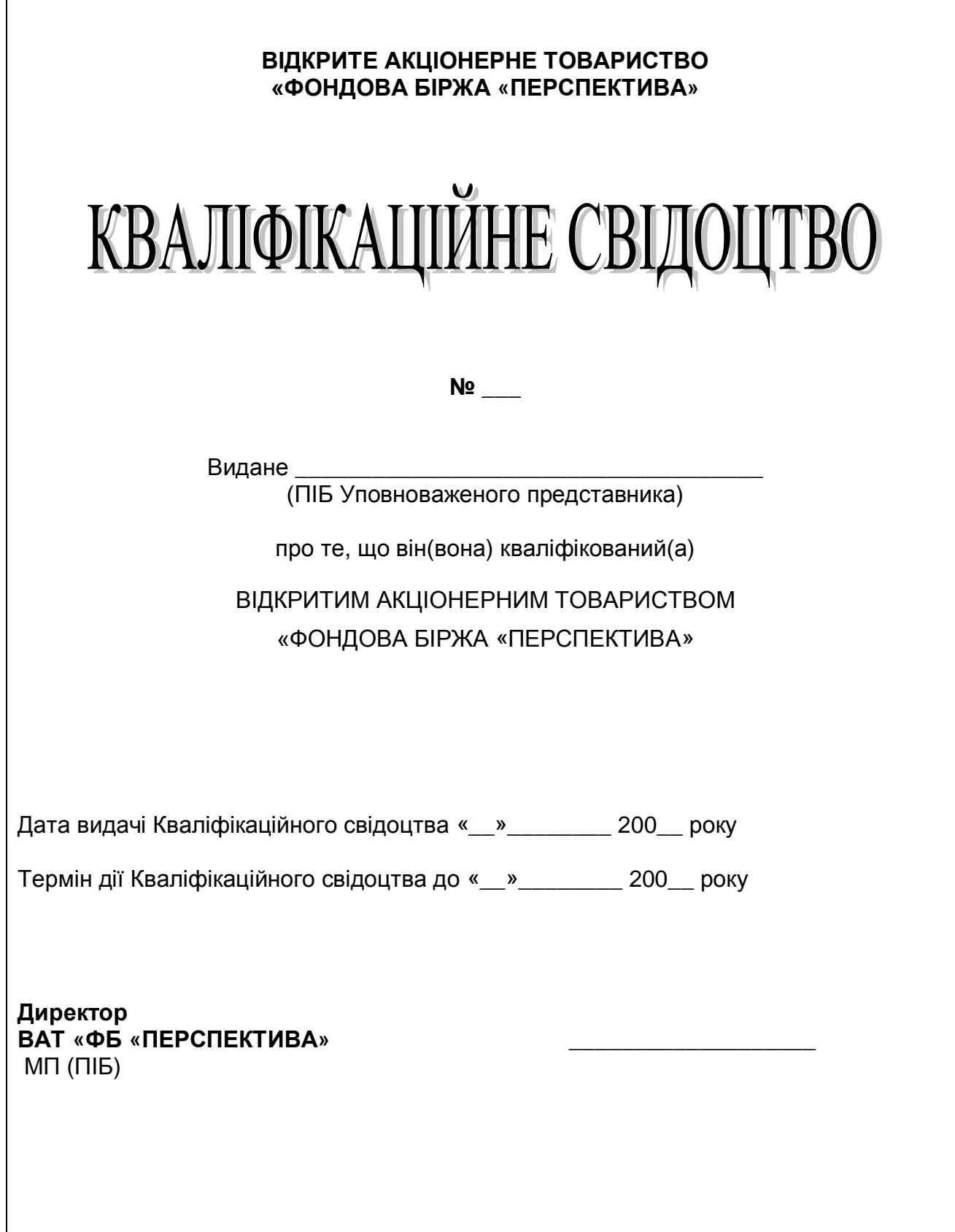

Додаток № 6 до Положення про порядок доступу до ЕТС ВАТ «ФБ «ПЕРСПЕКТИВА»

# **ПОВІДОМЛЕННЯ ПРО ВІДКЛИКАННЯ ДОВІРЕНОСТІ**

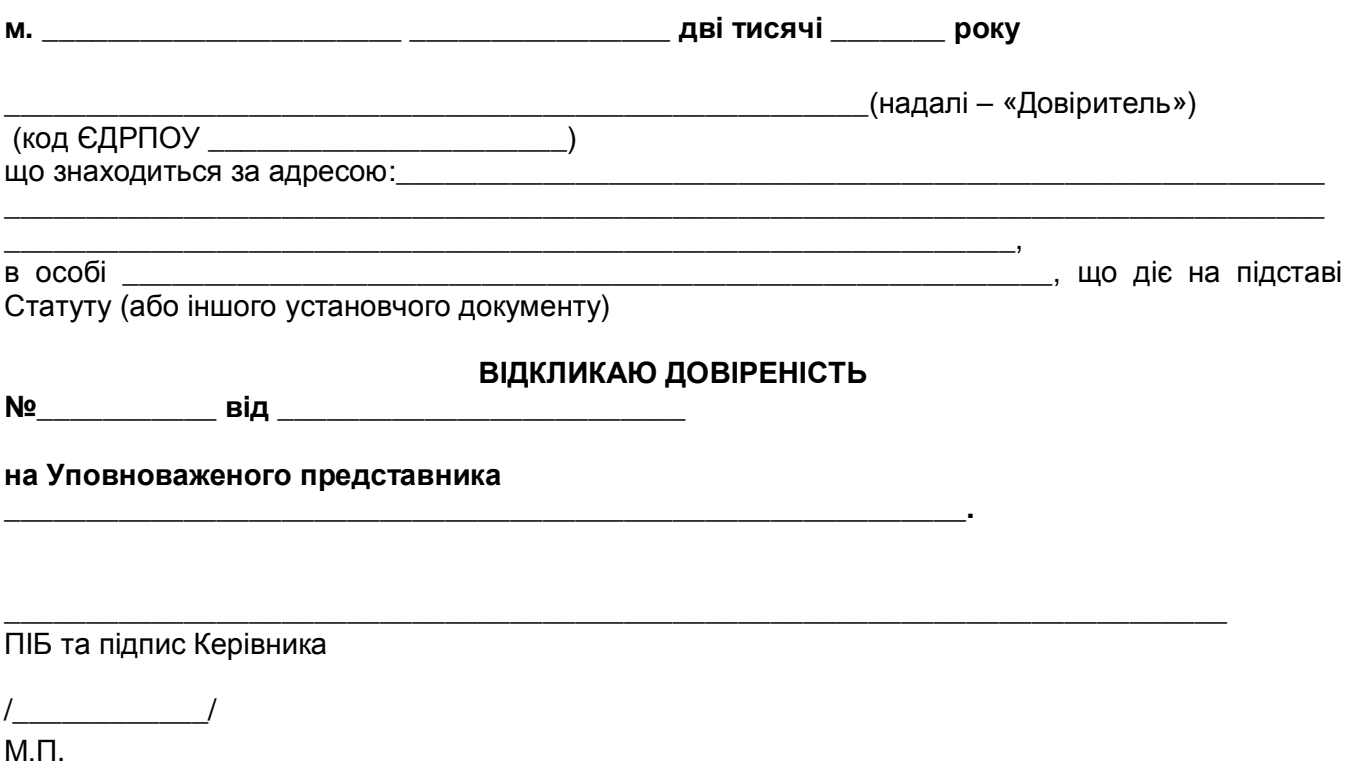

Додаток № 7 до Положення про порядок доступу до ЕТС ВАТ «ФБ «ПЕРСПЕКТИВА»

#### **ПІДТВЕРДЖЕННЯ ПРИЙОМУ ПОВІДОМЛЕННЯ ПРО ВІДКЛИКАННЯ ДОВІРЕНОСТІ**

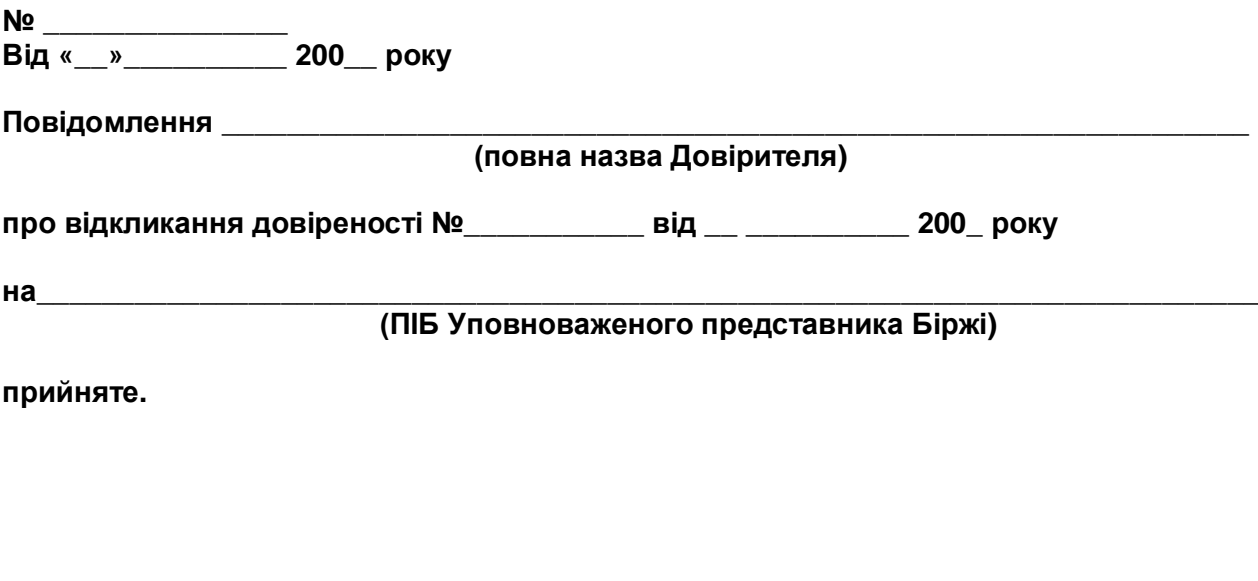

**Директор ВАТ «ФБ «ПЕРСПЕКТИВА» \_\_\_\_\_\_\_\_\_\_\_\_\_\_\_\_\_ \_\_\_\_\_\_\_\_\_\_\_\_\_\_\_\_\_\_**

**МП**